## **Simulación 2**: 2ª ley

La dirección de la fuerza coincide con la de la velocidad

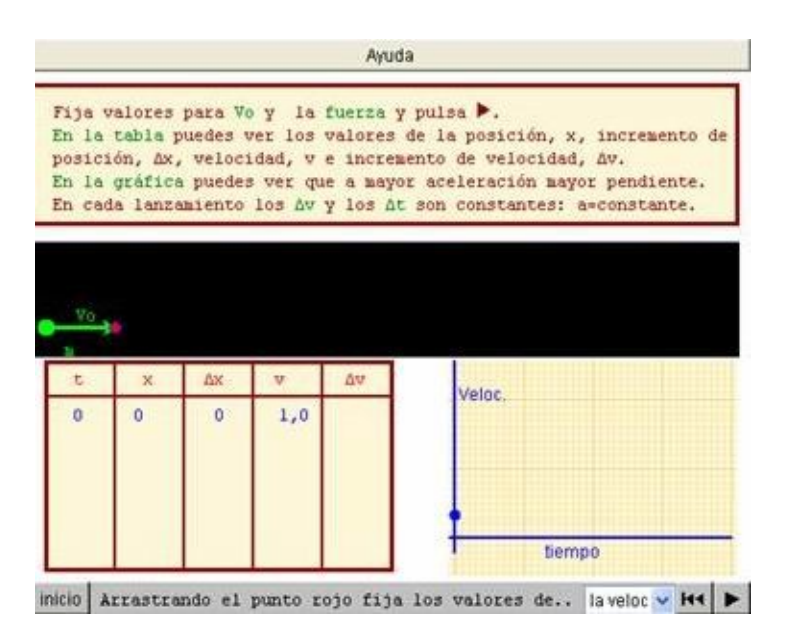

1.- Selecciona "fija el valor de la fuerza" y copia en tu cuaderno el valor de la fuerza y el dibujo

- 2.- Activa la simulación
- 3.- Copia la trayectoria del móvil
- 4.- Copia la tabla de resultados
- 5.- Copia la gráfica obtenida
- 6.- Calcula el valor de la aceleración del móvil
- 7.- Repite os pasos anteriores para otro valor de F

8.- Elabora unas conclusiones sobre los resultados obtenidos y envialos a la profesora mediante el moodle